## The book was found

# Adobe After Effects CS6 Classroom In A Book

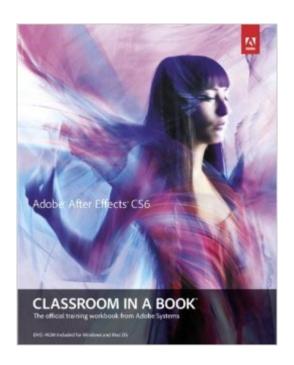

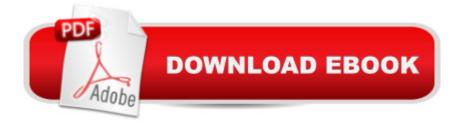

### Synopsis

Creative professionals seeking the fastest, easiest, most comprehensive way to learn Adobe After Effects CS6 choose Adobe After Effects CS6 Classroom in a Book from the Adobe Creative Team at Adobe Press. The 15 project-based lessons in this book show readers step-by-step the key techniques for working in After Effects CS6 and how to work efficiently and deliver in the widest possible range of media types. A In addition to learning the key elements of the After Effects interface, this completely revised CS6 edition covers new features, including the Global Performance Cache, 3D Camera Tracker, Ray-traced 3D rendering, variable mask feathering, tight integration with Adobe Illustrator, rolling shutter repair, Pro Import files from Avid Media Composer and Final Cut Pro 7, improved mocha AE workflow, and more. A â œThe Classroom in a Book series is by far the best training material on the market. Everything you need to master the software is included: clear explanations of each lesson, step-by-step instructions, and the project files for the students.â • â "Barbara Binder, Adobe Certified Instructor, Rocky Mountain Training Classroom in a Book®, the best-selling series of hands-on software training workbooks, helps you learn the features of Adobe software quickly and easily. Classroom in a Book offers what no other book or training program doesâ "an official training series from Adobe Systems Incorporated, developed with the support of Adobe product experts.

#### **Book Information**

Series: Classroom in a Book

Paperback: 416 pages

Publisher: Adobe Press; 1 edition (June 25, 2012)

Language: English

ISBN-10: 0321822439

ISBN-13: 978-0321822437

Product Dimensions: 7.3 x 0.9 x 9 inches

Shipping Weight: 1.8 pounds (View shipping rates and policies)

Average Customer Review: 4.3 out of 5 stars Â See all reviews (48 customer reviews)

Best Sellers Rank: #353,496 in Books (See Top 100 in Books) #8 in Books > Computers &

Technology > Digital Audio, Video & Photography > Adobe > Adobe After Effects #390 in Books

> Textbooks > Computer Science > Graphics & Visualization #600 in Books > Computers &

Technology > Web Development & Design > Web Design

#### Customer Reviews

Since 2005, when we heard of the forthcoming Adobe Master Collection, following the Adobe-Macromedia merger, we've been on a mission to master that collection. We admit to not really feeling as if we have gotten there, yet, and that's why we devote hours every week to learn more. We've been enamored with After Effects (AE) since 1993 when it's founder, CoSA had it, before it went to Aldus and inevitably Adobe. The learning curve for AE is a bit steep. It's not because it's a difficult app to learn. It's not. If you're already working working in Premiere Pro (Pr) you have many of the basic skills. However, AE is something of the world's largest sweetest onion which has to be unpeeled one layer at a time and some days it feels as if we'll never make it to the center of the thing. Our primary learning resource is the Classroom in a Book (CIB) series plus Learn by Video also known as Video to Brain or V2B. To that extent, since we have studied both of them for AE CS5, this CIB is a very disappointing book. This CS6 edition is pretty much the same thing as the one for CS5. A few chapters have minor revisions. The only significant difference is that the very valuable chapter on the Roto Brush Tool, which was new for CS5, has been replaced with the new CS6 feature on the 3D Camera Tracker. However, we count 24 other significant features since CS5. We cannot recommend someone spend \$38 for a 22 page chapter. Therefore, we have to think of this as a beginner's book and not a source of continuing education for existing users. That's unfortunate. Nevertheless, for a beginner, this is a great book. After Effects tends to intimidate people not familiar with it.

#### Download to continue reading...

After Effects for Flash / Flash for After Effects: Dynamic Animation and Video with Adobe After Effects CS4 and Adobe Flash CS4 Professional The Web Collection Revealed, Premium Edition: Adobe Dreamweaver CS6, Flash CS6, and Photoshop CS6 (Adobe CS6) The Web Collection Revealed, Standard Edition: Adobe Dreamweaver CS6, Flash CS6 and Fireworks CS6 (Adobe CS6) The Design Collection Revealed: Adobe InDesign CS6, Photoshop CS6 & Illustrator CS6 (Adobe CS6) The Video Collection Revealed: Adobe Premiere Pro, After Effects, Audition and Encore CS6 (Adobe CS6) Adobe After Effects CS6 Classroom in a Book Adobe Dreamweaver CS6: Comprehensive (Adobe CS6 by Course Technology) Adobe Dreamweaver CS6 Illustrated with Online Creative Cloud Updates (Adobe CS6 by Course Technology) Adobe CS6 Web Tools: Dreamweaver, Photoshop, and Flash Illustrated with Online Creative Cloud Updates (Adobe CS6 by Course Technology) New Perspectives on Adobe Flash Professional CS6, Introductory (Adobe CS6 by Course Technology) Adobe CS6 by Course Technology) Adobe Flash Professional CS6 Illustrated with Online Creative Cloud Updates (Adobe CS6 by Course Technology) The Design Collection Revealed: Adobe InDesign, Photoshop and Illustrator CS6 (Adobe CS6) Adobe CS6 Design Tools: Photoshop, Illustrator, and

InDesign Illustrated with Online Creative Cloud Updates (Adobe CS6 by Course Technology)

Exploring Adobe Illustrator CS6 (Adobe CS6) Adobe InDesign CS6 Illustrated with Online Creative

Cloud Updates (Adobe CS6 by Course Technology) Adobe InDesign CS6 Interactive: Digital

Publishing for the Internet and the iPad (Adobe CS6) Adobe InDesign CS6 Revealed (Adobe CS6)

Adobe Photoshop CS6: Complete (Adobe CS6 by Course Technology) Adobe Premiere Pro CS6:

Libro de formacià n oficial de Adobe Systems / Classroom in a Book (Spanish Edition) Adobe After

Effects CS6: Learn by Video

<u>Dmca</u>